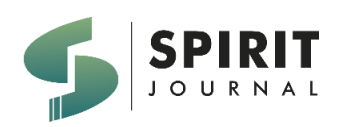

SPIRIT VOL 15 NO 2 (2023) 38 - 51 **JURNAL SPIRIT** 225/E/KPT/2022

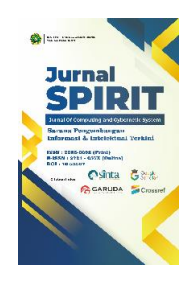

e-ISSN [2721-057X](https://issn.brin.go.id/terbit/detail/1579667600) p-ISSN [2085-3092](https://issn.brin.go.id/terbit/detail/1328255064)

# **SISTEM PENDUKUNG KEPUTUSAN PEMILIHAN INVESTASI SAHAM SYARIAH DALAM INDEKS JII 70 MENGGUNAKAN METODE AHP BESERTA PERHITUNGAN MONEY MANAGEMENT**

Muhammad Saiful Munir<sup>1</sup>, Panca Rahardiyanto<sup>2</sup> Teknik Informatika Institut Teknologi dan Bisnis Yadika Pasuruan, Indonesia 1,2 <sup>1</sup>[masmunir07@mhs.stmik-yadika.ac.id,](mailto:masmunir07@mhs.stmik-yadika.ac.id,) <sup>2</sup>[panca.rahardiyanto@stmik](mailto:panca.rahardiyanto@stmik)[-yadika.ac.id](mailto:panca.rahardiyanto@stmik-yadika.ac.id)

Naskah diterima: 18 Oktober 2023 ; Direvisi : 05 Nopember 2023 ; Disetujui : 05 Nopember 2023

# **Abstrak**

Investasi saham merupakan suatu kegiatan penanaman modal dengan cara membeli suatu saham dengan harapan memperoleh imbalan yang cukup besar, namun perlu diketahui bahwa investasi saham merupakan suatu kegiatan yang mempunyai risiko dan imbalan yang sama. Sejak adanya Covid-19, jumlah identifikasi investor tunggal semakin meningkat, namun masih banyak investor pemula yang bingung untuk mulai berinvestasi di sektor mana, perusahaan mana yang juga harus dipilih sebagai investasi, dan bagaimana cara menaruh modal dengan tujuannya. . Penelitian ini merupakan salah satu langkah untuk membantu investor pemula dalam mengetahui perusahaan mana yang cocok untuk dipilih dengan menggunakan metode AHP yang didukung dengan beberapa laporan keuangan perusahaan. Dan penelitian ini, ditambahkan fitur Money Management untuk memudahkan investor dalam mengalokasikan dana yang ingin diinvestasikan sesuai dengan tujuannya. Dengan metode AHP, laporan keuangan perusahaan yang tadinya standar dan tidak terstruktur berubah menjadi terstruktur dan terarah sehingga investor pemula yang menggunakan aplikasi ini dapat memperoleh gambaran dalam memilih saham terbaik berdasarkan hasil nilai peringkat tertinggi dan juga nilai saham terbaik. investor dengan aplikasi ini mendapatkan bantuan simulasi pengelolaan uang dengan mengedepankan teknik averaging agar return yang didapat bisa maksimal.

**Kata Kunci :** Investasi Saham, Jakarta Islamic Indeks 70, Sistem Pendukung Keputusan, Proses Hirarki Analitik, Pengelolaan Uang.

## *Abstract*

*Stock investment is an investment activity by purchasing a stock in the hope of getting a large enoughreward, but it is* important to note that stock investment is an activity that has the same risk and reward. Since the Covid-19, the number *of single investor identification is increasing, but there are still many novice investors whoare confused about which sector to start investing in and which company to choose as an investment as well and how to put capital with their goal. This research is one step to helpnoviceinvestors find out which companies aresuitable to be chosen using the AHP method, supported by several company financial reports. And this research, the Money Management feature is added to make it easier for investors to allocate the funds they want to invest according to their goals. With the AHP method, the company's financial statements that were previously standardand unstructured have turned into structured and directed so that novice investors who use this application can get a view on choosing the best stock based on the results of the highest ranking value and also the investors withthis application get help with money management simulation by prioritizing averaging techniques so that the return they are get can be maximized.*

**Keywoard :** *Stock Investment*, *Jakarta Islamic Indeks 70*, *Decission Support System, Analytic Hierarchy Process, Money Management*

## **PENDAHULUAN**

Pandemi Covid-19 telah melanda warga Indonesia. Semua aktifitas manusia menjadi terbatas dan di momen inilah era digitalasisasi mulai berjalan pesat, seperti adanya work from home, ramainya meeting online, pemberlakuan sekolah daring, dll. Aktivitas manusia yang terbatas tersebut tak menghalangi minat seorang investor untuk melakukan transaksi saham [1]. Memanfaatkan kemudahan dari dukungan fasilitas digital, jumlah investor baru di pasar saham justru meningkat pesat selama pandemi. Sesuai dengan Data Kustodian Sentral Efek Indonesia (KSEI) [2].

Berdasarkan dengan penambahan jumlah investor baru masih banyak yang bingung mau mulai berinvestasi saham dari mana, sektor mana yang akan di pilih dan perusahaan mana yang akan dia pilih untuk menempatkan sebagian uang mereka [3]. Sehingga dari hal tersebut dibutuhkan tools bantuan seperti aplikasi forecasting saham yang menuntun para investor baru memulai karir nya di bursa saham tentunya menggunakan data laporan keuangan perusahaan beserta data-data kumpulan para analis sekuritas [4]. Untuk itu perlu dirancang aplikasi proses pengambilan keputusan pemilihan saham terbaik sekaligus fitur simulasi perhitungan Money Management yang sesuai dengan tujuan para investor [5].

## **METODE**

Analytical Hierarchy Process (AHP) adalah salah satu sistem metode pendukung keputusan untuk memecahkan suatu situasi yang komplek dan tidak terstruktur kedalam beberapa komponen dalam susunan yang hirarki, dengan memberi nilai subjektif tentang pentingnya setiap variabel secara relatif, dan menetapkan variabel mana yang memiliki prioritas paling tinggi guna mempengaruhi hasil pada situasi tersebut [6]. Proses pengambilan keputusan pada dasarnya adalah memilih suatu alternatif yang terbaik, sehingga nanti dengan metode AHP inilah didapatkan rekomendasi perankingan saham yang terbaik untuk bekal investor baru memilih suatu saham untuk di investasikan [7].

Berikut adalah langkah-langkah tahapan alur penelitian dengan metode AHP :

#### 2.1 Decomposition

Prinsip ini merupakan pemecahan persoalan-persoalan yang utuh menjadi unsur- unsur hirarki proses pengambilan keputusan, yang mana setiap unsur atau elemen saling berhubungan [8]. Singkatnya untuk mengetahui tujuan dari sistem pengambil keputusan berdasarkan data kriteria dan data alternatif yang dipilih [6]. Penjabarannya bisa di proyeksikan pada gambar di bawah ini:

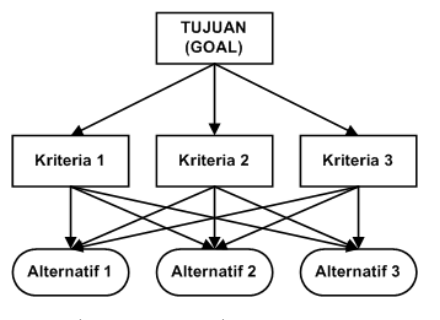

Gambar 1 Hirarki Keputusan AHP

2.2 Comparative Judgement

Prinsip ini memberikan penilaian tentang kepentingan relatif dua elemen pada suatu tingkat tertentu dalam kaitannya dengan tingkatyang di atasnya [9].

Penilaian ini dapat disajikan dalam bentuk matriks yang disebut matriks pairwise comparison yaitu matriks perbandinganberpasangan yang memuat tingkat preferensi beberapa alternatif untuk kriteria [10]. Nilai acuan skala pembobotan tersebut tertuang pada tabel di bawah:

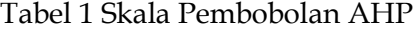

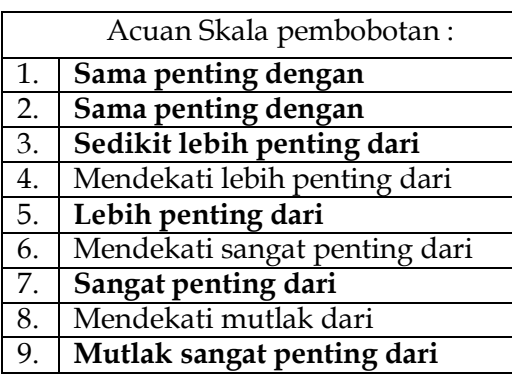

2.3 Synthesisof Priority

Pada prinsip ini menyajikan matriks pairwise comparison yang kemudian dicari eigen vektornya untuk mendapatkan local priority [11].

2.4 Logical Consistency

Prinsip ini mengagresikan seluruh vektor eigen yang diperoleh dari tingkatan hirarki dan selanjutnya diperoleh suatu vektor composite tertimbang yang menghasilkan urutan pengambilan keputusan [12].

## **HASIL DAN PEMBAHASAN**

- 3.1 Activity Diagram
- a. Observasi

Observasi adalah salah satu metode pengumpulan data dengan cara melakukan pengamatan secara langsung terhadap objek penelitian, dalam hal ini adalah seorang investor pemula [13] .Observasi yang dilakukan berkaitan dengan pengalaman buruk investor pemula yang mengalami kerugian dikarenakan kesalahan dalam memilih saham, dan tidak adanya penerapan money management yang baik [14].

b. Wawancara

Wawancara dilaksanakan terhadap ahli atau pakar (disini adalah ex-analis sekuritas sekaligus owner Trikcuan Academy) sebagai literasi pada pemilihan data laporan keuangan yang dipilih dan data kriteria beserta pembobotan dalam aplikasi ini [15].

c. Study Literatur

Studi literatur merupakan salah satu metode pengumpulan data dan informasi yang diperoleh dari sumbersumber yang relevan seperti buku, jurnal, dan sumber lainnya yang berhubungan deng subjek, metode, dan objek penelitian. Sehingga dapat membantu dalam proses penelitian ini [16].

3.2 Design AHP Saham dan Simulasi MM

a. Flowchart Admin

Admin disini bertugas untuk menginputkan data saham beserta isi laporan keuangan yang dipilih, dimulai dari nama saham, nilai NPM, nilai PER, nilai PBV, nilai EPS. Gambar dibawah menggambarkan bagaimana alur proses dari admin pada penelitian ini berjalan.

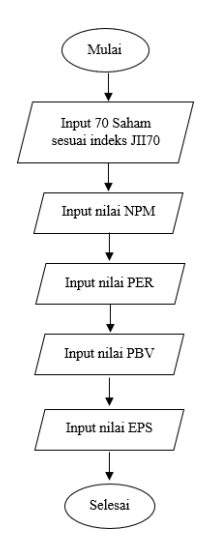

Gambar 2. Flowchart Admin

b. Flowchart User

User disini diberikan akses untuk memilih 4 saham pilihan yang sesuai dengan analisanya tentunya juga disediakan peneliti untuk tips dan trik bagaimana memilih saham yang bagus, lalu user diberikan akses untuk memberikan nilai pembobotan masingmasing data alternatif yang sesuai dengan nilai data laporan keuangan. Dan juga diberikan akses untuk melakukan simulasi perhitungan *Money Management*. Gambar dibawah menggambarkan bagaimana alur proses dari user pada penelitian ini berjalan

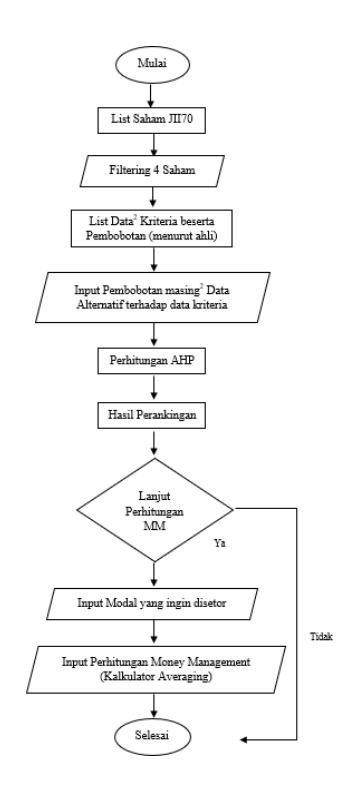

Gambar 3. Flowchart User

c. Context Diagram

Context Diagram digunakan untuk Context Diagram digunakan untuk menggambarkan proses kerja sistem secara umum. Context Diagram adalah Data Flow Diagram (DFD) yang menggambarkan garis besar operasional system [17].

d. DFD adalah diagram yang menggunakan notasi-notasi untuk menggambarkan suatu sistem yang telah ada atau sistem baru yang akan dikembangkan secara logika tanpa mempertimbangkan lingkungan fisik dimana data tersebut mengalir atau lingkungan fisikdimana data tersebut akan disimpan [18] [19]. Berikut adalah gambar DFD pada penelitian ini

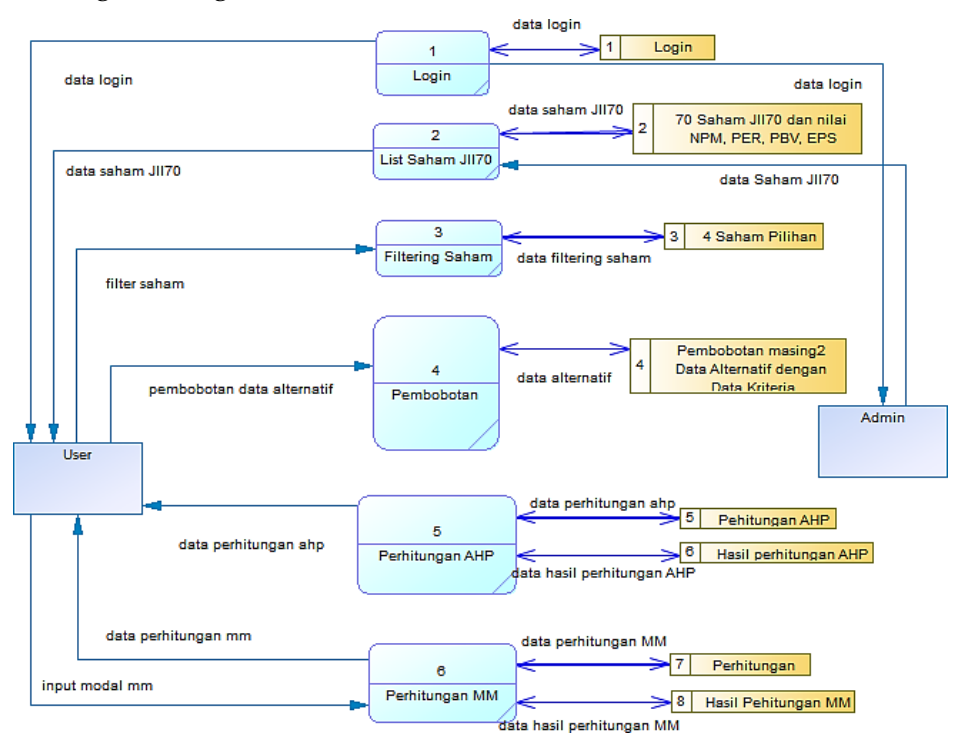

Gambar 5 Data Flow Diagram

- 3.3 Perhitungan AHP Saham
- a. Decomposition

Bertujuan untuk menentukan Tujuan, pemilihan data kriteria dan data alternatif [20]. Semuanya tertuang pada pada gambar struktur hierarki berikut :

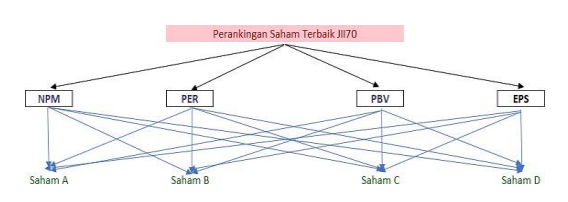

Gambar 6 Struktur Hirarki AHP Saham

b. Synthetis Priority

Yaitu pemberian penilaian pada masing- masing data kriteria serta penilaian masing - masing data alternatif terhadap data kriteria [21]. Berikut adalah contoh sampling pembobotan yang dipilih peneliti.

Tabel 2 Sampling 4 saham terpilih

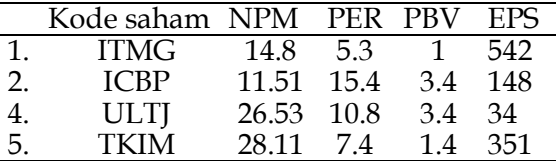

Untuk Pembobotan data kriteria dilakukan oleh ahli yang ditunjuk pada penelitian ini. Tertuang pada tabel matriks dibawah.

Tabel 3. Matriks Data Kriteria

|            | <b>NPM</b> | <b>PER</b> | PBV  | EPS   |
|------------|------------|------------|------|-------|
| <b>NPM</b> | 1          |            | 5    |       |
| <b>PER</b> | 0.17       | 1          | 1    |       |
| <b>PBV</b> | 0.20       | 1          | 1    | 3     |
| <b>EPS</b> | 0.14       | 0.25       | 0.33 | 1     |
| Jumlah     | 1.51       | 8.25       | 7.33 | 15.00 |

Untuk Pembobotan masing-masing data alternatif terhadap data kritera dilakukan oleh user dengan melihat nilai dari data laporan keungan. Tabel matriks dibawah adalah contoh pembobotan yang dilakukan oleh peneliti

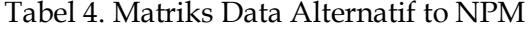

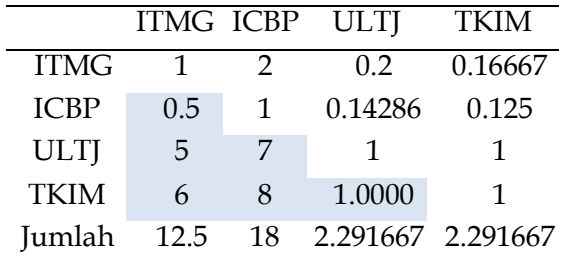

#### Tabel 5. Matriks Data Alternatif to PER

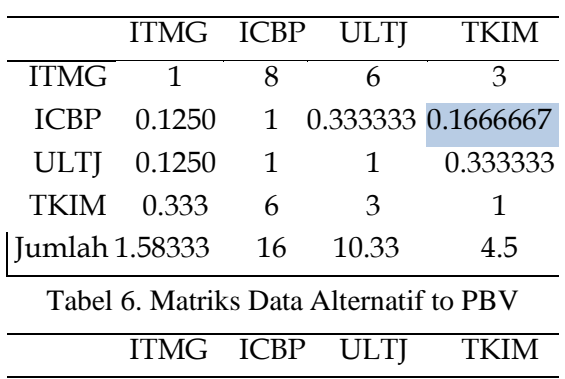

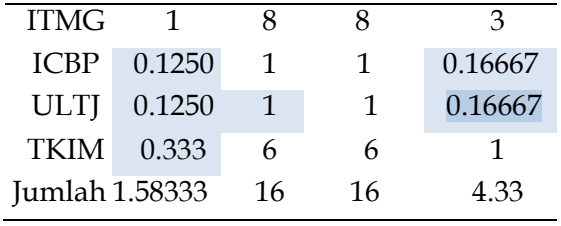

Tabel 7. Matriks Data Alternatif to EPS

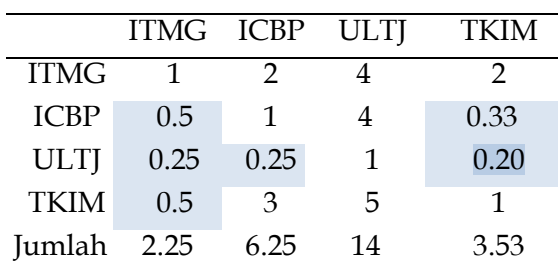

c. Synthetis Priority

Setelah matriks perbandingan berpasangan ditemukan, selanjutnya

dilakukan normalisasi matriks untuk mencari *priority vector* atau nilai rata-rata dari tiap matriks perbandingan

berpasangan, berikut adalah contoh hasilnya:

Tabel 7 Normalisasi Matriks dan PV

Kriteria

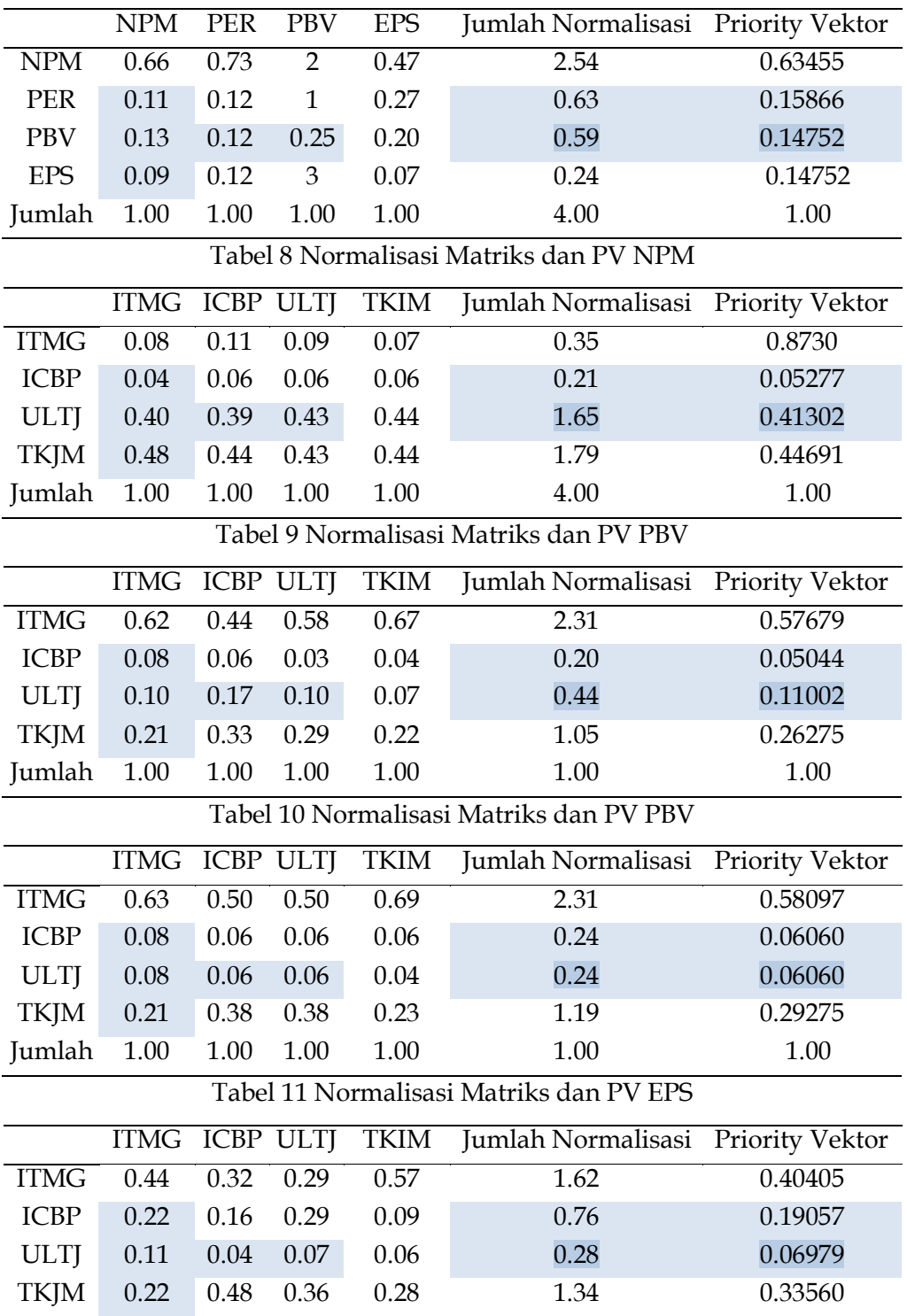

E- ISSN : 2721 – 057X

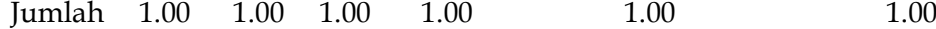

d. Logical Consistency

Tahap consistency ini bertujuan untuk menentukan kebenaran nilai *eigen vector*  yang diperoleh dari proses *synthesis of priority* yang telah dibuat sebelumnya. Berikut rumusnya:

- PEV (λmaks) diperoleh dengan mengkali hasil penjumlahan setiap baris pada matrik perbandingan berpasangan dengan jumlahtotal normalisasi matrik dibagi jumlah data kriteria atau alternatif yang dipakai.
- CI = λmaks-n / n-1. Nilai n disini diperoleh dari total jumlah dataalternatif yang dipakai.
- $-CR = CI / IR$ .

Dimana nilai IR didapatkan dari total jumlah pada data alternatif yang dipakai dan nilai tersebut telah ditetapkan konverensi pada tabel berikut:

Tabel 12 Konversi Nilai IR

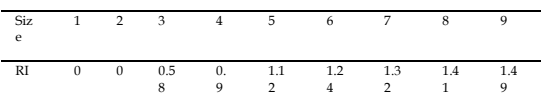

Berikut adalah beberapa tabel perhitungannya, perlu diketahui bahwa hasil CR harus dibawah 0.1, ketika ada CR yang hasilnya diatas 0.1 berarti perhitungan tersebut *inconsistent*, tandanya pembobotan ada yang salah, perlu dilakukan pembobotan ulang.

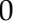

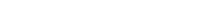

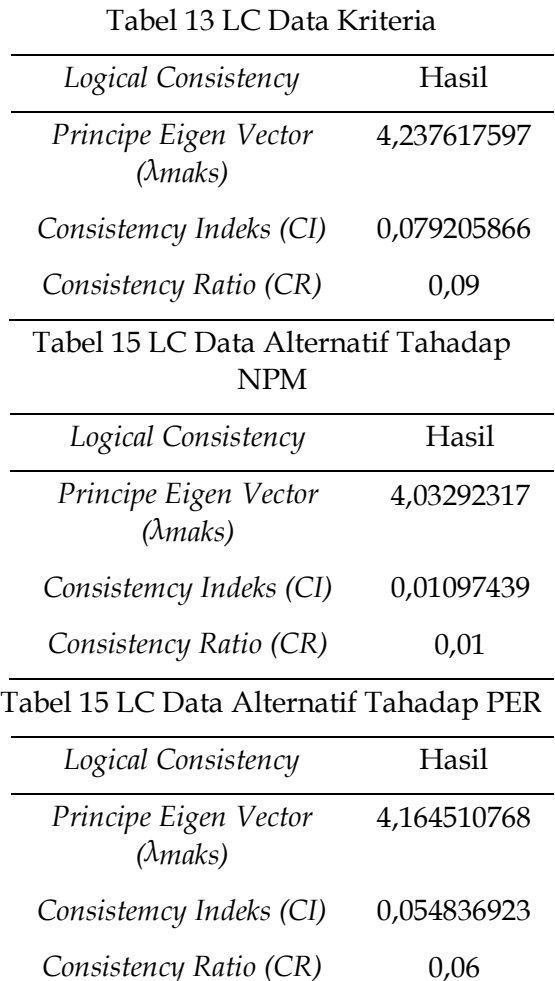

#### Tabel 16 Data Alternatif Terhadap PBV

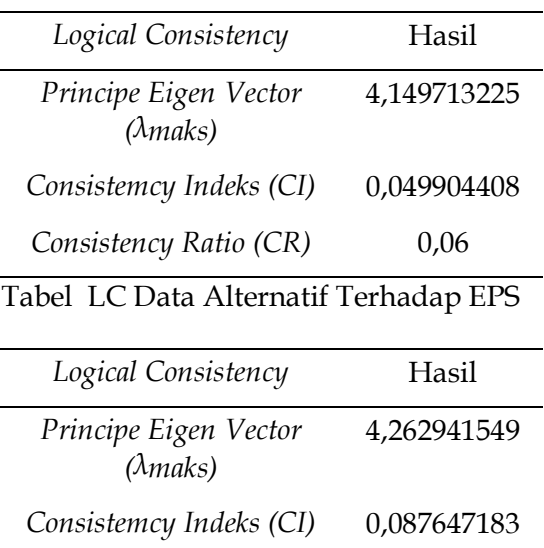

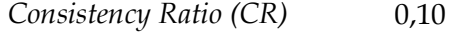

3.4 Perhitungan Money Management

Perhitungan *Gain & Loss* adalah simulasi untuk mengetahui berapa persentase perbedaan harga pembelian terhadap penjualan yang kita peroleh, apakah mendapatkan untung atau rugi. *Gain & Loss* diperoleh dari nilai *Real Average Sell* dikurangi *Real Average Buy*. Jikanilai *gain & loss* positif (nilai jual lebih tinggi daripada nilai beli) maka user dinyatakan mendapatkan profit, sedangkan jika nilai *gain & loss* negatif (nilai beli lebih tinggi daripada nilaijual) maka dipastikan user masih merugi.

*Persentase Gain & Loss* diperoleh dari nilai *Gain & Loss* dibagi *Real Average Buy.* Berikut adalah tabel contoh dari simulasi perhitungan Money Management:

#### Tabel 18 Simulasi Perhitungan MM

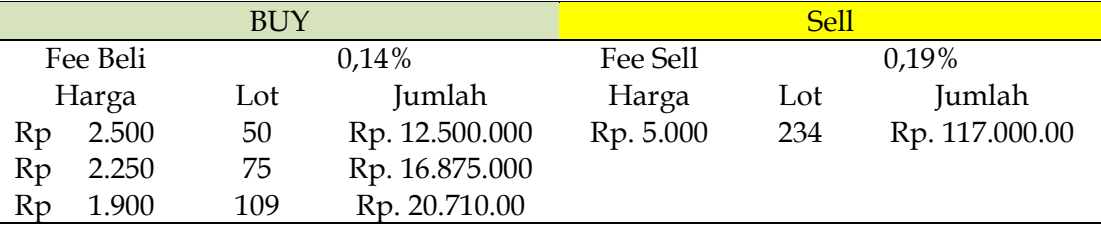

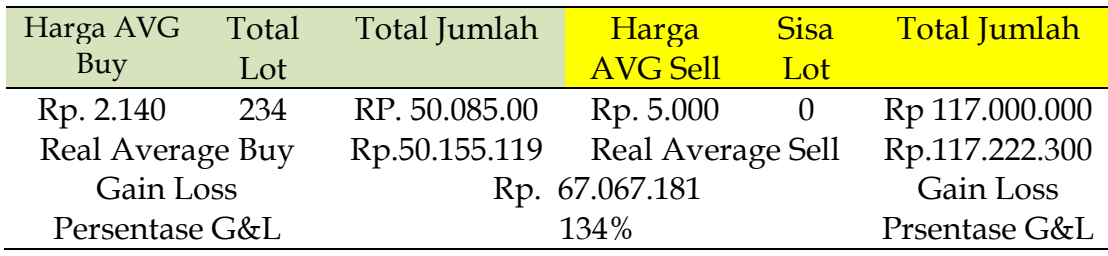

#### 3.5 Perhitungan AHP Saham

Implementasi sistem adalah tahapan implementasi dari analisa sistem dan desain sistem yang telah dibuat sebelumnya, sehingga dengan adanya implementasi sistem ini diharapkan dapat diketahui jalannya suatu aplikasi sistem informasi yang terwujud dalam tampilan sistem, fungsi yang terdapat di dalam sistem tersebut. Berikut adalah hasilnya:

### 1) Login Admin

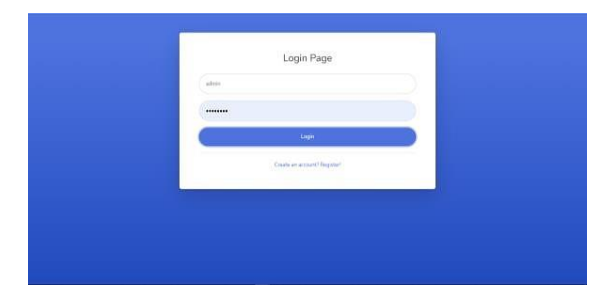

Gambar 7 Login Admin Sistem *login* admin adlah menu awal dan dari sistem yang digunakan oleh admin.

#### 2) Input Data Saham Admin

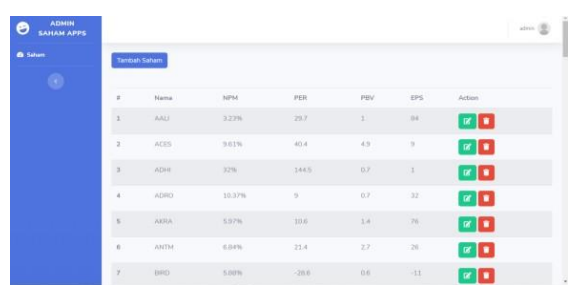

Gambar 8 Input Data Saham Admin Input Data Saham Admin berfungsi *Create, Update, Delete*. Untuk laporan keuangan yang diambil adalah laporan pada quartal 1 2021.

3) Login User

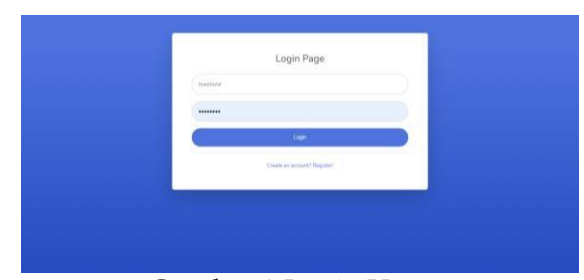

#### Gambar 9 Login User

Sistem *login* user adalah menu awal dari sistem yang digunakan oleh user untuk membuka aplikasi. Fungsi *login* juga bisa digunakan untuk user baru yang ingin menggunakan aplikasi ini.

### 4) List Saham JII70 (Filtering Saham)

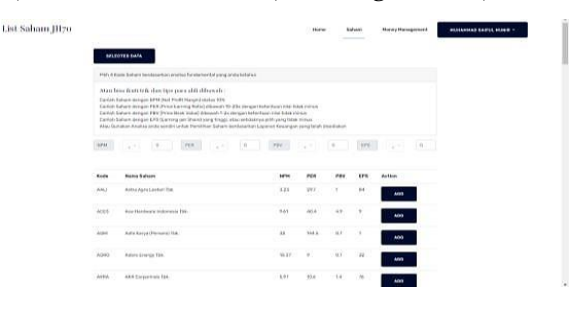

Gambar 10 Filtering Saham

Halaman ini diperuntukkan user untuk memilih 4 saham berdasarkan analisanya / bisa juga menggunakan tips dan trik yang disediakanpeneliti pada aplikasi.

#### 5) Matriks Data Kriteria

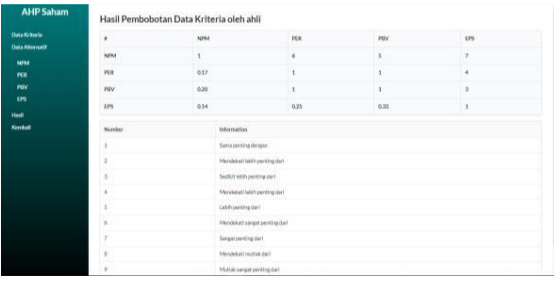

Gambar 11 Matriks Data Kriteria

Berikut adalah hasil pembobotan yang dilakukan oleh ahli dan tidak bisa dirubah oleh user, guna sebagai acuan agar korelasi pembobotan ini bisa konsisten, sekaligus sebagai bahan proses perhitungan hasil AHP akhir.

## 6) Pembobotan dan Matriks Data Alternatif

| <b>Telefillo's</b>                            | News                     | Pullhares                                     |               | <b>MM</b>                           | $_{res}$ | $_{\rm{NN}}$ | <b>ERS</b>   |
|-----------------------------------------------|--------------------------|-----------------------------------------------|---------------|-------------------------------------|----------|--------------|--------------|
| <b>TeleAhora49</b>                            | 7543                     | into Tardorgrass Higgs Tox                    |               | <b>MA</b>                           | 5.3      | ×            | 141          |
| <b>MM</b>                                     | cir-                     | Installated CRF School Matrixe TSE.           |               | 11.91                               | 164      | 14           | 141          |
| m<br>m                                        | $+85$                    | Intra Man-MA Industry & Washing Complete The. |               | (4.3)                               | 10.8     | $14$         | $\mathbf{H}$ |
| m                                             | TOM                      | Falch Fartas Thothlinia Tax.                  |               | 28.24                               | 7.6      | 14           | m            |
| <b>Hotel</b><br><b><i><u>Sizilian</u></i></b> |                          | Perbandingan Alternatif -- NPM                |               |                                     |          |              |              |
|                                               |                          | alikyegiskh pering intelantandigen            | <b>Norder</b> | internation                         |          |              |              |
|                                               | a that I can I           |                                               |               | <b>Barrow and Africa demands</b>    |          |              |              |
|                                               |                          |                                               |               | Amendedold beliefs publishing days? |          |              |              |
|                                               | at the cap is            |                                               |               | Audiotrate's perdrap dark           |          |              |              |
|                                               | a rival ( Tehr   Classe) |                                               |               | Amendment lettify painting due?     |          |              |              |
|                                               | a car. C un : sugar      |                                               |               | Labih parting dart                  |          |              |              |
|                                               |                          |                                               |               | Viennished sanger parting dark      |          |              |              |
|                                               | widow C hand bills       |                                               |               | Angeparting for!                    |          |              |              |
|                                               |                          |                                               |               | <b><i>Informated modes dark</i></b> |          |              |              |
|                                               |                          |                                               |               | Multiplicanget perming duri-        |          |              |              |

Gambar 12 Pembobotan Alternatif to NPM

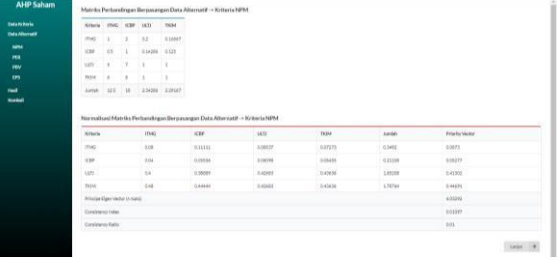

### Gambar 13 Perhitungan Alternatif to NPM

| <b>Data to Bario</b><br>hiera.     |                                          | <b>Tullmann</b>                                    |        | NH                           | <b>Hill</b> | $_{\rm H}$   | CPS     |
|------------------------------------|------------------------------------------|----------------------------------------------------|--------|------------------------------|-------------|--------------|---------|
| <b>EMA Allenweit</b><br><b>ING</b> |                                          | Into Derivangence Hegal This                       |        | 148                          | 4.9         | ×            | 443     |
| icia.                              |                                          | Indolesco Dish is a part in Line to the            |        | 11.91                        | 13.4        | $\mathbb{N}$ | 148     |
| un                                 |                                          | Lifes Jack Mile Holuston & Trailing Constants This |        | 34.33                        | <b>IOF</b>  | 34           | $^{14}$ |
| Tichi                              |                                          | <b>Ratch Hartas TSuintinia This</b>                |        | 24.11                        | $-14$       | $^{12}$      | 181     |
|                                    |                                          | Perbandingan Alternatif -- PER                     |        |                              |             |              |         |
|                                    |                                          | sells and again, and the about the                 | taxión | <b>Internation</b>           |             |              |         |
|                                    | $x$ met $xe$ a                           |                                                    |        | Tennomiting designs          |             |              |         |
|                                    |                                          |                                                    |        | Heidelal MA certiques        |             |              |         |
|                                    | # md - 1 un - a                          |                                                    |        | leducation perhaps !         |             |              |         |
|                                    | $\bullet$ (7542) $\cdots$ front $\cdots$ |                                                    |        | Manisolal labih conting dari |             |              |         |
|                                    | * c20 1451 0333533                       | <b>Service Control</b>                             |        | Labb participant             |             |              |         |
|                                    |                                          |                                                    |        | Mexicial surget perting dark |             |              |         |
|                                    | a car  fans  assault                     |                                                    |        | Tenpolarentry def            |             |              |         |
|                                    | * up = now annum                         |                                                    |        | <b>Mexical match dat</b>     |             |              |         |
|                                    |                                          |                                                    |        | Multiplayer perting dark     |             |              |         |

Gambar 14 Pembobotan Alternatif to PER

| <b>Xilliarly</b> | <b>COMG</b>                   |              | KBR GER       | TKIM    |                                                                              |                 |         |              |                |
|------------------|-------------------------------|--------------|---------------|---------|------------------------------------------------------------------------------|-----------------|---------|--------------|----------------|
| <b>ISKS</b>      |                               | ٠            | ٠             |         |                                                                              |                 |         |              |                |
| <b>COR</b>       | 0.526                         | $\mathbf{1}$ | 0.22223       | 0.1667  |                                                                              |                 |         |              |                |
| <b>NOTE</b>      | 0.0862.1.3                    |              |               | 0.33333 |                                                                              |                 |         |              |                |
| Telve            | 0.33783A                      |              |               |         |                                                                              |                 |         |              |                |
|                  |                               |              |               |         |                                                                              |                 |         |              |                |
| Antish           | 3.629                         | 18           | 3533301 - 4.9 |         |                                                                              |                 |         |              |                |
|                  |                               |              |               |         |                                                                              |                 |         |              |                |
|                  |                               |              |               |         | Normalisasi Matriks Perbandingan Berpasangan Data Alternatif -> Kritoria PER |                 |         |              |                |
|                  |                               |              |               |         |                                                                              |                 |         |              |                |
| Mileria          |                               |              | 179.65        |         | <b>KSW</b>                                                                   | <b>UCTI</b>     | 7894    | <b>Amish</b> | Printin States |
| me               |                               |              | 041535        |         | 0.44444<br><b>WEIGHT</b>                                                     | nisoer<br>sin e | seein   | 230734       | naters         |
| icas             |                               |              | conees        |         | LOSSA                                                                        | 003224          | LOZIGA  | 0.30477      | 100044         |
| side.            |                               |              | 0.00BW        |         | 13667                                                                        | 809677          | KONET   | Andra        | $-0.19502$     |
| TKIV             |                               |              | 0.00613       |         | 431033                                                                       | 029032          | 8.22323 | LONGLY       | 8.24275        |
|                  | Principal Days Under 14 metal |              |               |         |                                                                              |                 |         |              | $+16411$       |
|                  | Considerer Index              |              |               |         |                                                                              |                 |         |              | cosas          |

Gambar 15 Perhitungan Alternatif to PER

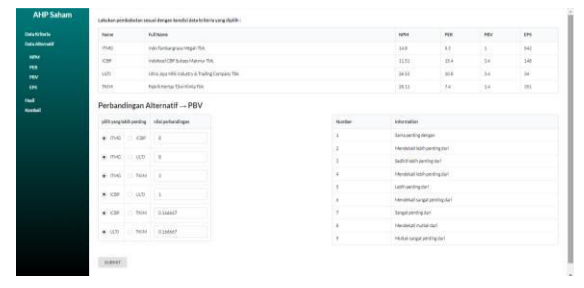

#### Gambar 16 Pembobtan Alternatif to PBV

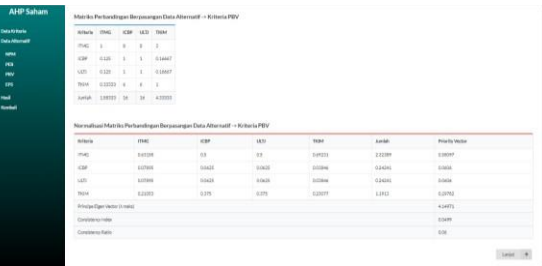

### Gambar 17 Prhitungan Alternatif to PBV

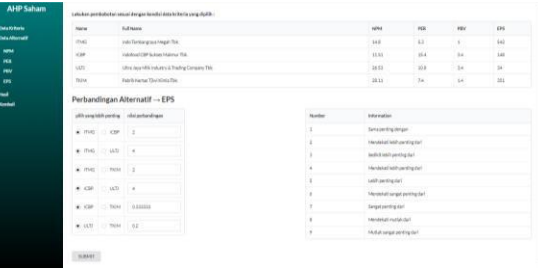

## Gambar 18 Pembobotan Alternatif to EPS

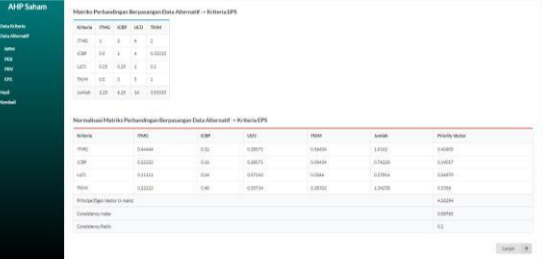

## Gambar 19 Perhitungan Alternatif to EPS

## 7) Perankingan

| <b>Data Alternatif</b> | Data Kriteria                   | Priority Vector Irata-ratal | <b>ITMG</b>                 | scap-                     | LETJ.                         | <b>TIGM</b>             |
|------------------------|---------------------------------|-----------------------------|-----------------------------|---------------------------|-------------------------------|-------------------------|
| 14754                  | NPM                             | 0.63455                     | 0.0673                      | 0.05277                   | 0.41302                       | 0.46691                 |
| rev                    | $\sim$<br>PER                   | 0.15846<br>---              | 0.57679<br>mmm              | O.DAD&A                   | 0.11002<br>-2222              | 0.26275<br><b>STORY</b> |
|                        | PBV                             | 0.14752                     | 0.58097                     | 0.0606                    | 0.0606                        | 0.29782                 |
|                        | EPS                             | 0.05927                     | 0.40405                     | 0.19057                   | 0.06979                       | 0.3356                  |
| Kembull                | <b>ACCEPT</b><br>Total          |                             | <b><i><u>nivist</u></i></b> | <b>CONNECT</b><br>0.06172 | <b>AND POPULAR</b><br>0.29241 | o.uri                   |
|                        | <b>Litut Hasil Perangkingan</b> |                             |                             |                           |                               |                         |
|                        |                                 |                             |                             |                           |                               |                         |
|                        |                                 |                             |                             |                           |                               |                         |
|                        |                                 |                             |                             |                           |                               |                         |

Gambar 20 Hasil Perhitungan AHP

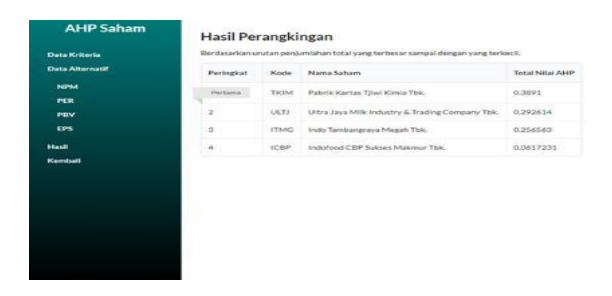

Gambar 21 Perangkingan AHP Perankingan AHP Saham ini didasari

dengan total perolehan nilai AHP tertinggi ke terendah.

8) Simulasi *Money Management*

| List Saham [II70] |                                                                                                    |              |                                            | <b>Hume</b><br>Sahara | Heres Hangasmark | <b>ALLASSAR</b> = |
|-------------------|----------------------------------------------------------------------------------------------------|--------------|--------------------------------------------|-----------------------|------------------|-------------------|
|                   |                                                                                                    |              | Calculation Simulation of Money Management |                       |                  |                   |
| soprenno          |                                                                                                    |              |                                            |                       |                  |                   |
|                   | Tripic cared 11th Money Management wang tick.                                                                                                    |              |                                            |                       |                  |                   |
|                   | hangen permati melologiam permatigan hannya di sotu hangel.<br>Lobolitize paint ballion dengon constant liart particles; [4c] sqotta sood force coolean paint paint bencon tutof kit yong lebit borrest.<br>(photon overcrains (Aid notion) varia dibie) futuri letch dan 20% leasty.<br>Lobarium preniusiem alko tubum immerkosi cetibė sudori benorgos. |              |                                            |                       |                  |                   |
| Renausch          | Noted: "Investor Centils science investor yong total kehatiman peluru lika sonom yang dia incor sedang turun". Skill keep Do Your Own                                                                                                    |              |                                            |                       |                  |                   |
|                   | <b>Buy</b>                                                                                                    |              |                                            | <b>Set</b>            |                  |                   |
| Fox But           | agest."                                                                                                    |              | Fox Soal                                   | salary **             |                  |                   |
| <b>Harge</b>      | <b>Cat</b>                                                                                                    | <b>Symph</b> | <b>Harsa</b>                               | Litt.                 | <b>Juraiah</b>   |                   |
| Input Fries.      | Input from:                                                                                                    | b            | Input new.                                 | Trect hans            | ×                |                   |
| <b>Haid hing</b>  | Input here.                                                                                                    | n            | irsunners.                                 | ingst here.           | $\overline{a}$   |                   |

Gambar 22 Panduan MM yang Baik

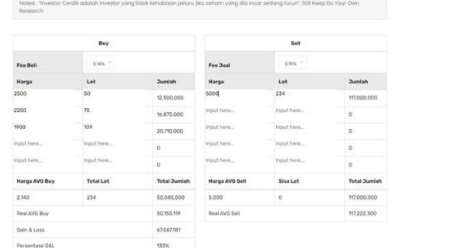

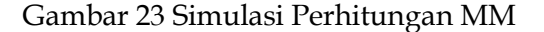

*Money Management* disini menekankan pada sistem *averaging* untuk mengukur seberapa kuat modal seorang investor membeli saham di harga murah dengan tujuan agar mendapatkan *gain* yang cukup besar. Pada simulasi perhitungan *Money Management* ini sudah dilengkapi denga panduan bagaimana cara melakukan *averaging* yang baik.

## **PENUTUP**

Berdasarkan hasil penelitian diatas dapat disimpulkan bahwa :

- 1. Proses pengambilan keputusan untuk pemilihan saham terbaik pada indeks JII70ini menjadi terperinci berdasarkan total nilai perolehan AHP terbanyak sehingga para investor terutama investor pemula bisa lebih tepat sasaran dalam melakukan pemilihan saham terbaik dalam jangka waktu yang cukup panjang.
- 2. Metode *Analytical Hierarchy Process* (AHP) bisa diterapkan dalam persoalan pemilihan saham terbaik tentunya di imbangi dengan beberapa riset terkait pengambilan data kriteria yang dipilih sekaligus pembobotannya.
- 3. Fitur *Money Management* yang dibuat peneliti sangat membantu para investor untuk menjadikan dana yang di alokasikan untuk investasi saham menjadi cukupaman, karena dilengkapi dengan cara *averaging,* yang mana investor tidak akan ada yang namanya ketinggalan harga atau khawatir ketika harga saham yang dibeli sedang turun.

## **DAFTAR PUSTAKA**

[1] I. Ida, S. Zaniarti, and G. E. Wijaya, "Financial Literacy, Money Attitude, Dan Financial Management Behavior Generasi Milenial," *J. Muara Ilmu* 

*Ekon. dan Bisnis*, vol. 4, no. 2, p. 406, 2020, doi: 10.24912/jmieb.v4i2.9144.

- [2] M. S. Munir and P. Rahardiyanto, "SISTEM PENDUKUNG KEPUTUSAN PEMILIHAN INVESTASI SAHAM SYARIAH DALAM INDEKS JII 70 MENGGUNAKAN".
- [3] T. Sriwidadi and E. Agustina, "Analisis Optimalisasi Produksi dengan Linear Programming Melalui Metode Simpleks," *Binus Bus. Rev.*, vol. 4, no. 2, pp. 725–741, 2013, doi: 10.21512/bbr.v4i2.1386.
- [4] Rizka Laila Radha Fadilah and S. Utiyati, "Pengaruh price book value, net profit margin, return on equity, earning per share terhadap harga saham perusahaan kosmetik di Bursa Efek Indonesia.," *J. Ilmu dan Ris. Manaj.*, vol. 8, pp. 2–21, 2019.
- [5] I. J. Dewanto and M. F. Arrozi, "Membangun Sistem Penunjang Keputusan Untuk Investasi Saham Dengan Metode Saw," *Semin. Ris. Teknol. Inf. tahun*, 2016.
- [6] A. Sasongko, I. F. Astuti, and S. Maharani, "Pemilihan Karyawan Baru Dengan Metode AHP (Analytic Hierarchy Process)," *Inform. Mulawarman J. Ilm. Ilmu Komput.*, vol. 12, no. 2, p. 88, 2017, doi: 10.30872/jim.v12i2.650.
- [7] A. Yulianto, "Decision Support System for Selection of Outstanding Students at the Faculty of Mathematics in Natural Sciences at the University of Yogyakarta with AHP and TOPSIS Methods," *J. Intell. Decis. Support Syst.*, vol. 4, no. 3, pp. 72–83, 2021, doi: 10.35335/idss.v4i3.73.
- [8] P. Rahardiyanto and I. Azzahrah, "Sistem Informasi Administrasi HRD Berbasis Web Menggunakan Administrative Workflow System," *J. SPIRIT*, vol. 11, no. 2, pp. 5–8, 2019.
- [9] S. Doan and S. Hidayat, "Sistem Pendukung Keputusan Untuk Memilih Budidaya Ikan Hias Air

Tawar Menggunakan Af-Topsis," *J. Teknol. Inf. dan Komun.*, vol. 11, no. 1, 2021, doi: 10.56244/fiki.v11i1.420.

- [10] I. Suhendra, Ilhamsyah, and P. R. Sari, "Sistem Penentuan Jenis Ikan Air Tawar Yang Berpotensi Mengunrungkan Menggunakan Metode AHP-TOPSIS," *Komput. dan Apl.*, vol. 09, no. 02, pp. 164–175, 2021.
- [11] Y. E. B. Mawartika, A. SN, and A. Sihabuddin, "TOPSIS and SLR methods on the Decision Support System for Selection the Management Strategies of Funeral Land," *IJCCS (Indonesian J. Comput. Cybern. Syst.*, vol. 13, no. 2, p. 169, 2019, doi: 10.22146/ijccs.39788.
- [12] L. Sutiani, Y. Bachtiar, and A. Saleh, "Analisis Model Budidaya Ikan Air Tawar Berdominansi Ikan Gurame ( Osphronemus Gouramy ) di Desa Sukawening, Bogor, Jawa Barat," *J. Pus. Inov. Masy.*, vol. 2, no. 2, pp. 207– 214, 2020.
- [13] P. Rahardiyanto and Z. Prihandono, "Sistem Informasi Pelayanan Administrasi Kelurahan Berbasis Web Dengan Fasilitas E-Complaint Menggunakan Telegram Bot," *Spirit*, vol. 13, no. 2, pp. 58–65, 2021, doi: 10.53567/spirit.v13i2.217.
- [14] H. Rizkyanto, Sholiq, and H. M. Astuti, "Pembuatan Perangkat Lunak Untuk Workflow Pengelolaan Surat Dinas Bagian Surat Keluar di Pemerintah Kabupaten Buton Utara," *J. Tek. Its*, vol. 1, 2012.
- [15] P. Makalingga, A. Suryantini, and L. R. Waluyati, "Financial Feasibility Of The Vaname Shrimp Farming Business In The Purworejo Regency," *Agro Ekon.*, vol. 29, no. 2, p. 274, 2019, doi: 10.22146/ae.35979.
- [16] R. B. Pambudi, W. Yahya, and R. A. Siregar, "Implementasi Node Sensor untuk Sistem Pengamatan pH Air Pada Budidaya Ikan Air Tawar," *J. Pengemb. Teknol. Inf. dan Ilmu Komput.*, vol. 2, no. 8, pp. 2861–2868, 2018.
- [17] D. Aldo and M. Apri, "Selection Of

Feed Supplier In Sea Fish Cultivation Using Analytical Hierarchy Process (AHP) Method," *JITK (Jurnal Ilmu Pengetah. dan Teknol. Komputer)*, vol. 6, no. 1, pp. 83–88, 2020.

- [18] M. Jumarlis, "Sistem Pengambilan Keputusan Pemilihan Bibit Ikan Air Tawar untuk Dibudidayakan Menggunakan Metode AHP Berbasis Web," *Inspir. J. Teknol. Inf. dan Komun.*, vol. 11, no. 1, p. 7, 2021, doi: 10.35585/inspir.v11i1.2605.
- [19] M. N. Riswandha, R. N. Firmansyah, and B. Pasuruan, "Asset Inventaris Menggunakan Metode Ahp Pada Kantor," vol. 9, no. 1, 2017.
- [20] T. Pradana and A. S. Yurika, "MENGUKUR KUALITAS KINERJA UNIT PDE BERBASIS WEB DI," vol. 8, no. 2, pp. 8–11, 2016.
- [21] E. W. Puspitarini and D. K. Y. Hidayati, "Sistem Pendukung Pengambilan Keputusan Penjurusan Di Sma Yadika Bangil Dengan Menggunakan Metode Ahp (Studi Kasus Pada Sma Yadika Bangil)," *Spirit*, vol. 6, no. 1, pp. 19–24, 2018.